## Features and Constraints

May 20, 2014 2:32 PM

#### Search Strategies

A\* Backtracking Local Search

#### Features

Domain e.g.  $dom(x_1)$  $x_1 \leftarrow a$ 

#### Boolean Satisfiability (Example)

Variables  $A, B, \ldots, G$ Domains  $dom(A) = {true, false}$ **Constraints**  $(\neg A \vee \neg B) \wedge (\neg B \vee \neg C \vee D)$ 

#### Constraint Terminology and Notation

Intentional Constraint Description Formula to be satisfied Extensional Constraint Description A list of valid tuples

#### **Tuples**

 $t=(1,4)$  with variables  $x_1$ ,  $t[x_1]$  $t[x_2]$ 

#### Vars

C is a constraint vars $(C)$  is variables in constraint  $C$ 

#### Example: n-Queens

4-Queens as a constraint satisfaction problem (CSP) Variables Each grid location,  $x_{ij}$ ,  $i = 1, ..., 4, j = 1, ..., 4$ Domains  $dom(x_{ij}) = \{0,1\}$  $x_{ij} \leftarrow 1$ : There is a queen on  $(i, j)$ **Constraints**  $\frac{4}{\sqrt{2}}$ 

$$
\forall i \sum_{j=1}^{j=1} x_{ij} = 1
$$
  
 
$$
\forall j \sum_{i=1}^{4} x_{ij} = 1
$$
  
 And each diagonal  $\Sigma$ :

Alternate Formulation

Variables  $x_i$ ,  $i = 1, ... 4$  (one for each column) Domains  $dom(x_i) = \{1, 2, 3, 4\}$  (row positions)  $x_i \leftarrow j$  There is a queen in column *i*, row *j* **Constraints**  $\forall i \forall j \; x_i \neq x_j \land |x_i - x_j|$ 

#### Example: Crossword Puzzle

Variables  $x_1$ Domains  $dom(x_i) = {'a', 'b', 'c'}$ **Constraints** Consecutive grid locations form words in dictionary. All words used exactly once. **Non Binary**

#### Alternate Formulation

Variables 1Across, 1Down, 2Down, ... Domains  $dom(1Across) = \{All 5 letter words\}$ Constraints (Binary) 1Across and 1Down agree on assignment of the first letter. ... Same for all pairs of intersecting rows/columns.

#### Alldifferent constraint - 4 Queens Example Variables

 $x_1, x_2, x_3, x_4$  (each column) **Constraints** alldifferent $(x_1, x_2, x_3, x_4)$ 

 $\ddotsc$ 

# Constraint Propagation

May 22, 2014 2:33 PM

### Example

Variables  $x, y, z$ Domains  ${1,2,3}$ **Constraints**  $c_1: x < y$  $c_2$ :  $y < z$ 

Check Arc Consistency and Remove Inconsistent Values

dom(x) =  $\{1,2,3\}$   $\Rightarrow$   $\{1,2\}$ x and  $c_1$ dom(y) =  $\{1,2,3\}$   $\Rightarrow$   $\{2,3\}$  $y$  and  $c_1$ dom(y) =  $\{2,3\} \Rightarrow \{2\}$  $y$  and  $c_2$ dom(z) = {1,2,3}  $\Rightarrow$  {3}  $z$  and  $c_2$  $dom(x) = \{1,2\} \Rightarrow \{1\}$ x and  $c_1$ 

 $\angle$  n variables m values for each  $\boldsymbol{n}$  $\frac{n\pi}{2}$  constraints total k constraints per variable

> Constraints always satisfied. Number of constraint checks:

 $nk$  checks Naïve backtracking MAC

$$
\frac{nk}{2}m + nkm
$$

## Comparison of naïve backtracking vs MAC

 $n$  variables. Each variable has domain size  $\boldsymbol{n}$  $\frac{n(n-1)}{2}$  constraints total. There is a single binary constraint for each pair of variables.

Each constraint is satisfied with probability  $p$ 

## What is the branching factor of naïve backtracking?

Consider a node with  $l$  free variables. This node is satisfiable if there is any assignment of the  $l$ variables that satisfy all  $C = \frac{l}{r}$  $\frac{l(l-1)}{2}$  +  $l(k-l)$  constraints. An assignment is satisfactory with probability  $p^{\mathcal{C}}$  $(1-p^{\mathcal{C}})$ None of the  $m<sup>l</sup>$  assignments are satisfactory with probablity  $q(l) = 1 - (1 - p^c)$ So a node at height  $l$  is satisfiable with probablity

Given that a node is satisfiable with probability  $q(l)$ , what is the expected branching factor?

Probability that a node at height  $l$  has branching fractor  $b$  is  $P(B_l = b) = (1 - q(l))^{b-1}$  ×

This is a geometric distribution with expected value

$$
E(B_l)=\frac{1}{q(l)}
$$

What is the expected number of nodes in the search tree starting at height  $l$ ?

 $N_l$  is the expected number of nodes.  $B_l$  is the random variable giving the branching factor of nodes at neight  $l$ . Recurrence:

$$
N_l = \sum_{b=0}^{m} P(B_l = b) N_{l-1}
$$

# Local Search

May 27, 2014 2:33 PM

# Example: 4-Queens

### Alternative 1

+1 for each constraint that isn't satisfied All constraints into cost function Set of all states: CSP with no constraints. Set of all solutions: set of all 4-tuples over the set  $\{1, 2, 3, 4\}$ 

Swap pairs of values? Solution isn't necessarily reachable. e.g. from  $(1, 1, 1, 1)$ Neighbourhood function:

## Alternative 2

Cost function: +1 for each of  $|x_i - x_j| \neq |i - j|$  that is not satisfied Set of all states must satisfy  $x_i \neq x_i \forall i, j$ 

More specifically, alldifferent( $x_1, x_2, x_3, x_4$ ) Set of all states: : all permutations of 1, 2, 3, 4. Neighbourhood function: Swap pairs of values.

## Local Search for TSP

Nodes: Permutations of Cities Cost function: cost of tour 2-opt: delete two edges from tour to break tour into two pieces and then reconnect Neighbourhood function:

## Starting Tour

- Greedy Algorithm
	- Pick lowest cost one next
- Alternative: randomly pick a starting node, run greedy algorithm
- Alternative: pick randomly from lowest few in greedy.

## Satisfiability

Set of states: all possible assignments of true or false to Boolean variables. Cost function: +1 for each unsatisfied constraint Neighbourhood function: Change/flip k variables

## Example: Partition

 $x_i$ :  $i = 1, ..., \#$  of object  $dom(x_i)$  $x_i = 0$  means  $x_i$  is in  $x_i = 1$  means  $x_i$  is in V All possible assignments where Set of all states: e.g.  $u = \{a, b, c, d\}, v = \{e, f, g, h\}, |32 - 58| = 26$ Cost function : difference in weights of  $U$  and  $V$ Swap two: pick an object from  $U$  and one from  $V$  and swap them Poor: Better: Neighbourhood function

Pick an object and move it to the other set.

# Set Covering

size/cost of cover setting penalize for uncovered rows Cost function:

# Genetic Algorithms

May 29, 2014 2:45 PM

## Example Representations: 4-queens

### What are the  $x_i$ ?

- e.g.  $\langle 2, 1, 4, 3 \rangle$ 1. Permutation representation
- 2. Extended pair representation

For each pair of queens, which one comes before the other  $\mathcal{X}$  $\frac{1}{0}$  $\mathcal{X}$  $\frac{1}{0}$  $\mathbf{\dot{x}}$  $\frac{1}{1}$  $\boldsymbol{\chi}$  $\frac{1}{1}$  $\boldsymbol{\chi}$  $\frac{1}{2}$  $\dot{x}$  $\frac{1}{1}$  $x_{ij} = 1$  if  $x_i < x_j$  and 0 otherwise

Solution: 1 0 1 0 0 1

- 3. Possible row positions encoded in binary
	- $x_1$   $x_2$   $x_3$   $x$
	- $\frac{1}{00}$ ,  $\frac{1}{00}$ ,  $\frac{1}{00}$ ,  $\frac{1}{00}$
	- 01 01 01 0
	- 10 10 10 1
	- 11 11 11 1

### Fitness Function

# of constraints satisfied

## Genetic Operations

Mutation (Unary)

Flip a bit(s) with some small probability

## Crossover (Binary)

Given  $a = (a_1, ..., a_m)$  and  $b = (b_1, ..., b_m)$ 

child =  $(c_1, ..., c_m)$ 

 $c_i$  = choose between  $a_i$  or  $b_i$  (not a good description)

# Logic & Inference

May 29, 2014 3:16 PM

## Holmes Scenario

#### Variables

- $w$  watson calls
- $g$  gibbon calls
- $a$  alarm
- $b$  buglaring

### Knowledge Base

 $w \Rightarrow a, \quad g \Rightarrow a, \quad a \Rightarrow b$ But these are not categorically true. Logic insufficeint **Query**  $b$ ? Is there are burglary in progress)

# Probability

June 3, 2014 2:41 PM

## Axioms of Probability

- $0 \leq P(a) \leq 1$ 1. All probabilities are between 0 and 1
- 2. Necessarily true propositions have probability 1 Necessarily false propositions have probability 0  $P(true) = 1$ ,  $P(false) = 0$
- $P(A \wedge B) = P(A) + P(B) P(A \vee B)$ 3. The probability of a conjunction is given by,

## Example - Slides: Holmes Example

 $P(B) = p_1 + p_3 + p_5 + p_7$  $P(W \wedge B) = p_5 + p_7$  $P(W \vee B) = p_1 + p_3 + p_4 + p_5 + p_6 + p_7$  $P(W \vee \neg W) = 1$  $\boldsymbol{P}$  $\overline{P}$  $\frac{Q}{P}$  $\overline{p}$  $\frac{1}{p}$  $\boldsymbol{P}$  $\boldsymbol{P}$  $\frac{P}{P}$  $\overline{p}$  $\frac{1}{p}$ 

## Examples of Probabilistic Reasoning

Example: (B)urglary and (A)larm Suppose the alarm in 95% of cases is accurate. i.e. if there is a burglary, the alarm goes. In 97% of cases when not burglary, the alarm does not go We get

False positive  $P(A|B) = 0.95$ ,  $P(A|\neg B) = 0.03$  $P(\neg A|B) = 0.05$ ,  $P(\neg A|\neg B) = 0.97$ Probability of burglary  $P(B) = 0.0001$ ,  $P(\neg B) = 0.9999$ 

```
Suppose alarm goes. What is the probability of a burglary.
\boldsymbol{P}\overline{P}\frac{p}{p}\overline{P}\frac{1}{P}0.95 \times 0.00.95 \times 0.0001 + 0.03 \times 0.9=0.0\frac{0.030092}{0.030092} = 0.0
```
# Belief Network

June 5, 2014 3:05 PM

Edges represent dependencies between variables. What do the numbers mean? - objective Frequentist approach / statistics - degrees of belief Bayesian / subjectivist approach

Variable elimination Cache intermediate results Factor as much as possible Exact algorithms for finding a particular joint probability given a belief network: Exact query answering: #P-Complete (worse than NP-Complete)

Approximate Algorithms

#### Example

$$
P(B = \text{false}, G = \text{true}, W = \text{true})
$$
\n
$$
= \sum_{e \in \text{dom}(E)} \sum_{a \in \text{dom}(A)} \sum_{r \in \text{dom}(R)} P(B = \text{false})P(G = \text{true}|A = a)P(W = \text{true}|A = a)P(A = a|B = \text{false}, E = e)P(E = e)P(R = r|E = e)
$$
\n
$$
= P(B = \text{false}) \left[ \sum_{a} \sum_{e} \sum_{r} P(G = \text{true}|A = a)P(W = \text{true}|A = a)P(A = a|B = \text{false}, E = e)P(E = e)P(R = r|E = e) \right]
$$
\n
$$
= P(B = \text{false}) \left[ \sum_{a} \sum_{e} P(G = \text{true}|A = a)P(W = \text{true}|A = a)P(A = a|B = \text{false}, E = e)P(E = e) \left( \sum_{r} P(R = r|E = e) \right) \right]
$$
\n
$$
= P(B = \text{false}) \left[ \sum_{a} P(G = \text{true}|A = a)P(W = \text{true}|A = a) \left[ \sum_{e} P(A = a|B = \text{false}, E = e)P(E = e) \right] \right]
$$

# Supervised Learning

June 12, 2014 2:32 PM

## Naïve Bayes

Querying a Naïve Bayes Network

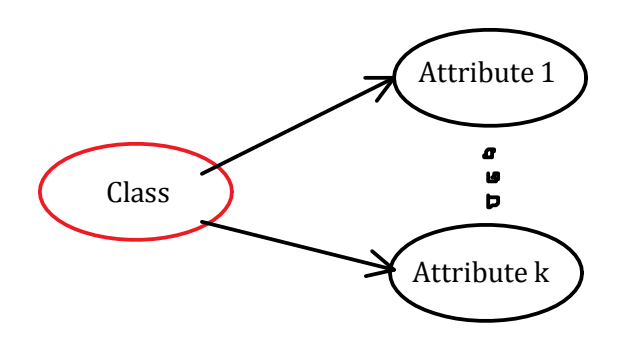

Let domain of class variable be  $\{c_1, ..., c_k\}$ Attribute  $1 = a_1$ Given values for the attributes

> ÷ Attribute  $k = a_k$

#### To predict class

argmax  $P(\text{class} = c_1 | \text{evidence}) = \text{argmax } P(\text{class} = c_i | \text{Attribute } 1 = a_1, ..., \text{Attribute } k = a_k)$  $\boldsymbol{c}_i$  $\mathcal{C}_{0}^{(n)}$  $=$  argm  $\mathcal{C}_{0}^{(n)}$  $P(\text{class} = c_i | a_1, ..., a_k) = \text{argm}$  $\mathcal{C}$  $P$ (class =  $c_i \wedge a_1, ..., a_k$ )  $\frac{P(a_1,...,a_k)}{P(a_1,...,a_k)}$  $=$  argm  $\mathcal{C}_{0}^{(n)}$  $P(\text{class} = c_i) \prod_{j=1}^{k} P(a_j | \text{cl})$  $\frac{P(a_1,...,a_k)}{P(a_1,...,a_k)}$  $=$  argm  $\mathcal{C}_{0}^{(n)}$  $P(\text{class} = c_i)$  |  $P(a_i|\text{cl})$  $\boldsymbol{k}$ j

### Learning arcs and probabilities

Each attribute/features becomes a node in the network. Steps

1. For each attribute and each possible set of parents, calculate a score

 $a_i$  $, ..., a_k \rightarrow a_i,$  $) \rightarrow a_{i}, ..., (a_{k-1}, a_{k}) \rightarrow a_{i}$ Many possible scores. Scores capture goodness of fit and penalty term for complexity. Two popular scores: BIC & BDeu

BIC = Bayesian Information Criterion

Bdeu = Bayesian Dirichlet (likelihood equivalence) (uniform joint distribution)

- 2. For each attribute/class variable pair pick a parent set such that
	- a. there are no cycles, and
	- b. the sum of scores is minimized

Pruning rule: Two parent sets  $p, p'$  for some attribute

 $p \subset p'$  and  $cost(p) \leq cost(p')$  then prune (remove)  $p'$ 

# Neural Networks

June 26, 2014 3:28 PM

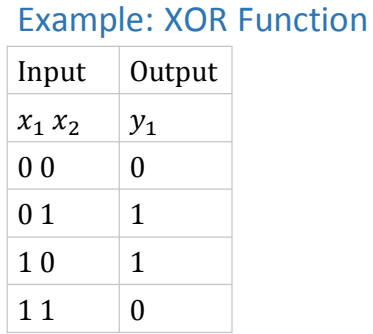

Threshold value

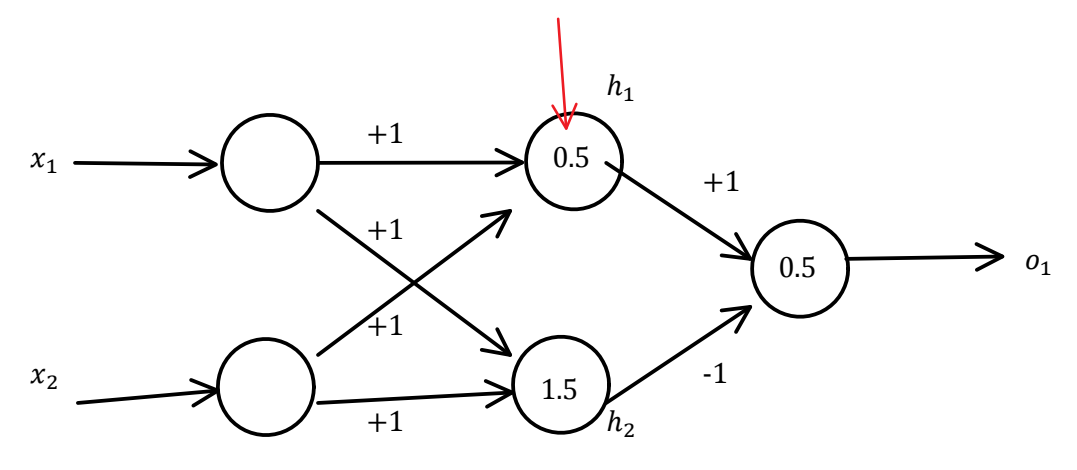

Step function 
$$
f(x) = \begin{cases} 0 & \text{if } x \le 0 \\ 1 & \text{if } x > 0 \end{cases}
$$
  
\n $h_1 = f(x_1 + x_2 - 0.5)$   
\n $h_2 = f(x_1 + x_2 - 1.5)$   
\n $o_1 = f(h_1 - h_2 - 0.5)$   
\n $x_1 = \begin{vmatrix} x_1 & h_1 & h_2 & o_1 \\ 0 & 0 & 0 & 0 \\ 0 & 0 & 1 & 1 \end{vmatrix}$ 

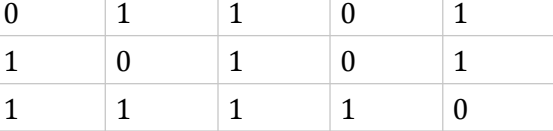

# Backpropagation Learning Algorithm

 $\boldsymbol{\chi}$  X X  $\boldsymbol{\chi}$  X X  $x_A - h_B - o_C$ 

Each hidden and output unit uses signal function  $f(x) = \frac{1}{1+x^2}$  $\mathbf{1}$ Output is a value between 0 and 1

Handling Thresholds

$$
h_j = f\left(\left(\sum_{i=1}^A w1_{ij} \cdot x_i\right) - \beta_j\right), \qquad j = 1, ..., B
$$
  
Rewrite as,

 $h_i = f \mid \sum w1$ i  $\overline{\phantom{a}}$ where  $x_0 = -1$  and  $w1_{0j}$  is the threshold for  $h_i$ 

Same for output layer:

$$
o_k = f\left(\sum_{j=0}^B w2_{jk} \cdot h_j\right), \qquad k = 1, \dots, C
$$
  
where  $h_0 = -1$ 

### Error Term

error = 
$$
\frac{1}{2} \sum_{k=1}^{C} (y_k - o_k)^2
$$

### Algorithm

- $w1_{ij}$  = random(-0.5, 0.5),  $i = 1, ..., A, j = 1, ..., B$  $w2_{jk}$  = random(-0.5, 0.5),  $j = 1, ..., B,$   $k = 1, ..., C$  $x_0 = -1$ ,  $h_0 = -1$  These never change 1. Initialize weights & thresholds to small random values
- where  $\bar{x} = (x_1, ..., x_A)$ ,  $\bar{y} = (y_1, ..., y_C)$ 2. Choose an input-output pair ffrom the training set. Call it  $\bar{x}, \bar{y}$
- Assign activation levels of  $x_1, ..., x_A$  (input units)
- 3. Determine activation levels of hidden units.

$$
h_j = f\left(\sum_{i=0}^A w1_{ij} \cdot x_i\right), \qquad j = 1, \dots, B
$$

4. Determine activation levels of output units

$$
o_k = f\left(\sum_{j=0}^B w2_{jk} \cdot h_j\right), \qquad k = 1, \dots, C
$$

- E from sigmoid . Sigmoid:  $f(x) = \frac{1}{1+x^2}$  $\mathbf{1}$ 5. Determine how to adjust weights between hidden and output layer for this example.
- 6. Determine how to adjust weights between input and hidden layer for this example.

$$
E1_j = k \cdot h_j \cdot (1 - h_j) \sum_{i=1}^{\bar{C}} E2_i \cdot w2_{ji}, \qquad j = 1, ..., B
$$

- 7. Adjust weights between hidden and output layer.  $w2_{ij} = w2_{ij} + \text{LearningRate} \cdot \text{E2}_i \cdot h_i$  $i = 0, ..., B, j = 1, ..., C$
- $w1_{ij} = w1_{ij} =$  Learning Rate  $\cdot$  E $1_i \cdot x_i$ , 8. Adjust weights between input and hidden layer
- 9. Repeat steps 2-8 until done.

### Parameters

range: 0.05 to 0.35 Learning rate: Sigmoid constant  $k$ 

$$
f(x) = \frac{1}{1 + e^{-kx}}, \qquad k \ge 0
$$
  
Number of hidden units

## Stopping Criteria

Maximum number of epochs. epoch = once through training set. Error is acceptably small

- discrete/classification error
- total number of bit-errors
- continuous error  $\Sigma(y_j o_j)^2$